# **MineTime**

Mirza Ali - Project Manager Tanay Jaipuria - Language and Tools Guru Don Yu - System Architect Patrice Liang - System Integrator Stephen Zhou - System Tester

#### **Minecraft 101**

- Sandbox game
- Fighting
- Survival
- Building

(Quick demo)

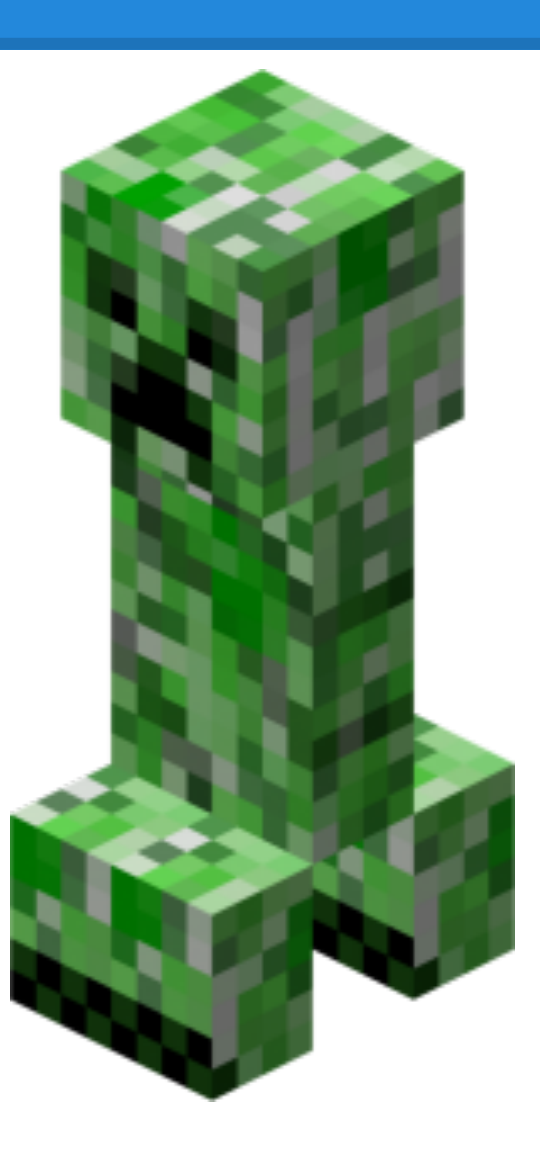

#### **MineTime Elevator Pitch**

#### *"MineTime is a scripting language used to build Minecraft worlds in a fraction of the time"*

#### **Buzzwords**

## **Time Saver**

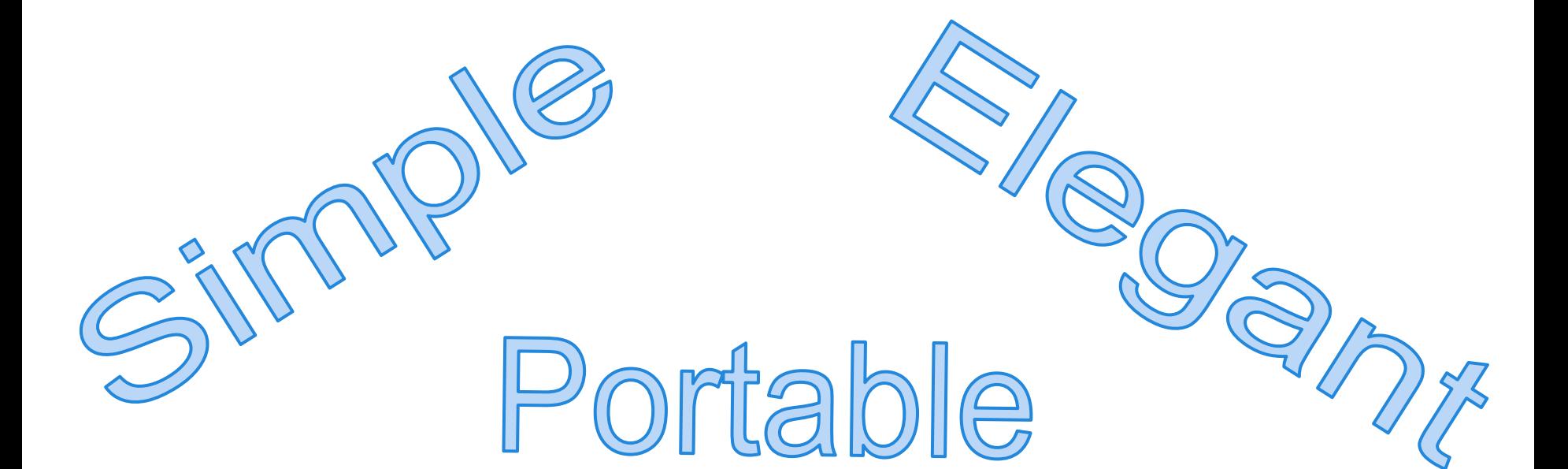

# Inspiration to code

#### **Motivation**

#### Save Minecrafters time Introduce Minecrafters to the wonderful world of programming

#### *With MineTime*

time to write program  $\sim$  25 min time to run program  $\sim$  5 min Total time  $\sim$  30 min

#### *Without MineTime*

Number of blocks  $\sim$  3000 Time to place one block  $\sim$ 3.5 sec Total time  $\sim$  150 min

#### 5X More Productive!!

#### **Cardinal Rules of MineTime**

- 1. Thou shalt use semicolons
- 2. Thou shalt use curly braces
- 3. Thou shalt remember that MineTime is dynamically typed
- 4. Thou shalt initialize a map using the Flatmap method
- 5. Thou shalt close the map at the end of the program

#### **Hello World**

```
map = new Flatmap("testmap.dat", 100, 100, 100); $ create a
map
```

```
p = new Point(0, 0, 0); $ create a point
```
map.add(block(COBBLESTONE), p); \$ place a cobblestone block at a point

```
map.close(); $ close the map
```
#### **Syntactic Constructs**

*For and while loops - standard Functions - standard If/Else statements - standard*

#### *Built-in:*

Map - every program should create one Blocks - over 100 types of blocks Point - object that has x,y,z coordinates

A **block** is added at a certain **point** on the **map**

#### **Example to Create an X**

```
def even(x) { 
     answer = false;
    div2 = x/2;times2 = div2*2;if (times2 == x) {
        answer = true;
     }
     else {
     answer = false;
     }
     return answer;
```
}

```
def main() {
    map = new Flatmap("xmap2", 300, 127,
100);
   max = 127;for (i=1; i < max; i = i+1) {
         $ The second y coord should be the 
max coord minus the current index
        y2 = max - i;
```
CONTINUED...

#### **Example continued**

```
 ...
   if ( even(i) ) {
           p = new Point(i, i, 0); map.add(block(COBBLESTONE), p);
           p2 = new Point(i, y2, 0); map.add(block(COBBLESTONE), p2);
 }
        else {
           p = new Point(i, i, 0); map.add(block(BRICK), p);
           p2 = new Point(i, y2, 0);map.add(block(BRICK), p2);
 }
 } 
    map.close();
```
}

## **Scope Checking (Variables)**

#### Variable exists in the code block it is defined in

```
i.e. 
$ Makes an X
def main() {
   map = new Flatmap("xmap2", 300, 127, 100);
   max = 127;for (i=1; i < max; i = i+1) {
        y2 = max - i;
```
if (  $even(j)$  ) {

Exception: Variable j never initialized within this scope (env)dyn-160-39-140-121:minetime dyu\$

#### **Scope Checking (Initializers & Functions)**

#### We check for user-defined functions and built-in initializers

```
def main() {
   map = new Flatap("xmap2", 300, 127, 100);
   max = 127;
    for (i=1; i < max; i = i+1) {
        y2 = max - i;if ( ven(i) ) {
```
#### Exception: Initializer Flatap not defined in this language

Exception: Function ven is not user-defined nor is it part of the MineTime library (env)dyn-160-39-140-121:minetime dyu\$

## **Type Checking**

#### We will check if functions receive the proper arguments or not.

```
i.e.
$ Makes an X
def main() {
    map = new Flatmap("xmap2", 127, 100);
    max = 127;
   ...
}
```
Exception: Initializer Type Check Error for Flatmap, excepted [<type 'str'>, <type 'int , <type 'int'>, <type 'int'>] but got [<type 'str'>, <type 'int'>, <type 'int'>]

#### **Project Management**

- Weekly Meetings with the Team
- Task Management with Asana
- Scheduled meetings with our Advisor Melanie
- Use Google Docs and GitHub for check-ins

#### **Project Management**

#### *Git Commits over Time*

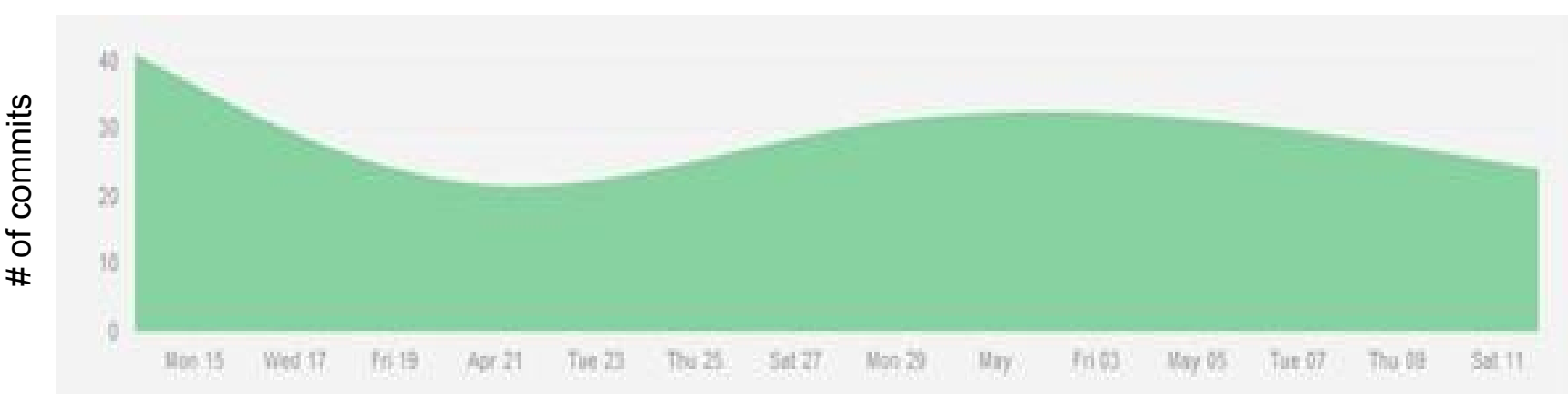

**Date** 

#### **Project Management**

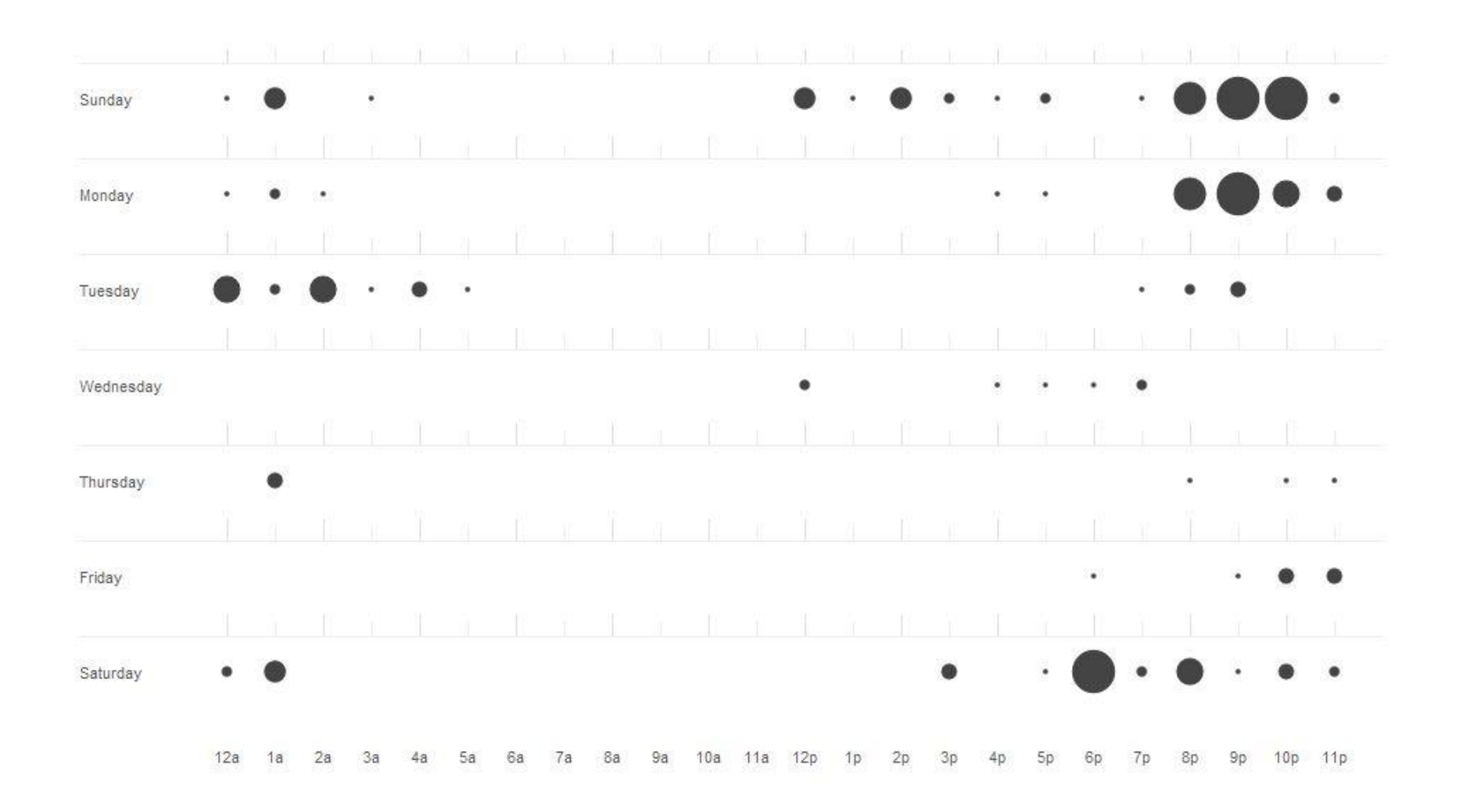

#### **Architecture Overview**

- Pre-Processor (preprocessor. py)
- Lexer (lexer.py)
- Parser (yaccing.py)
- Code Generator (traverse.py)
- Bringing Everything **Together** (minetime.py)

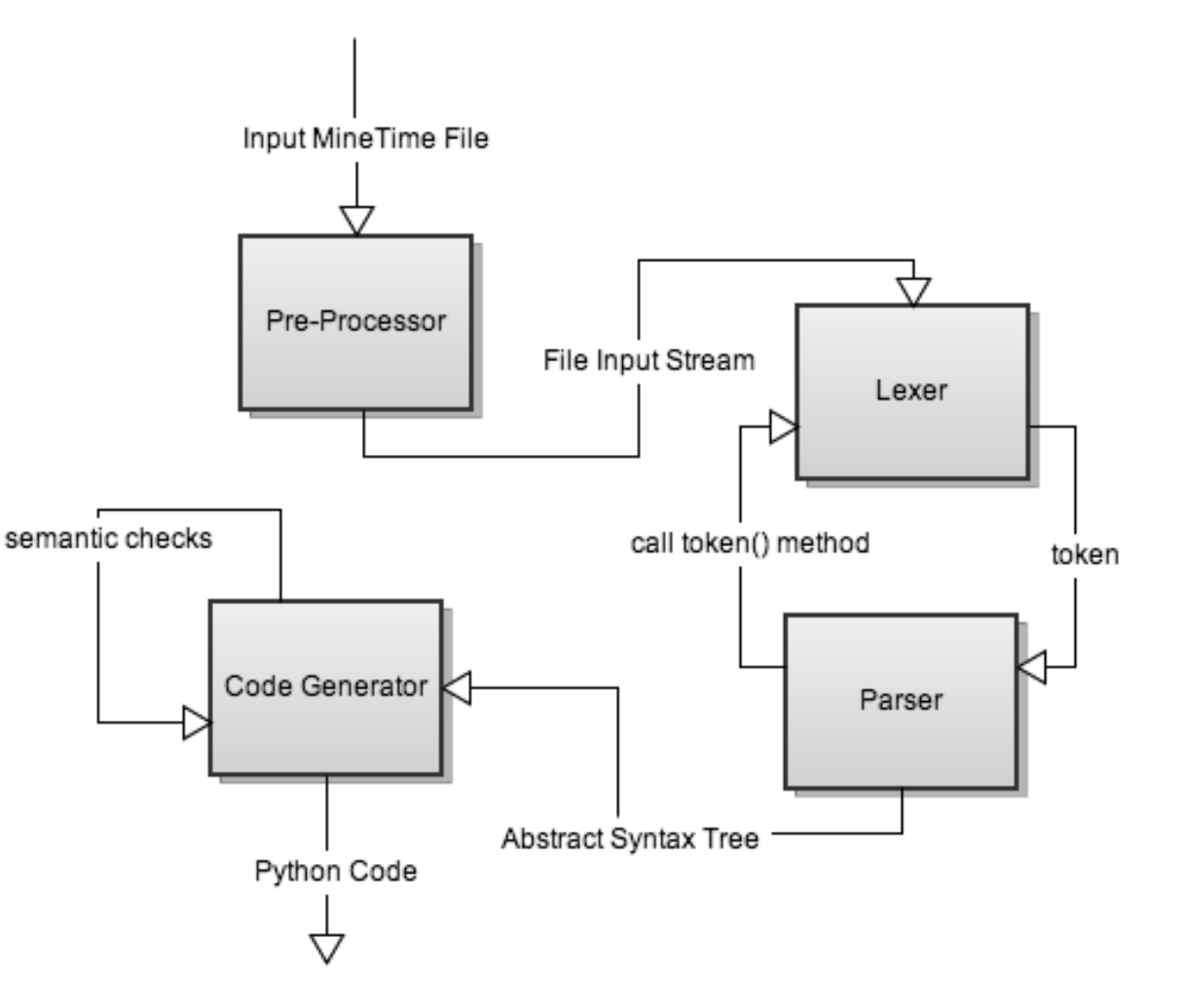

#### **Architecture (Pre-Processor)**

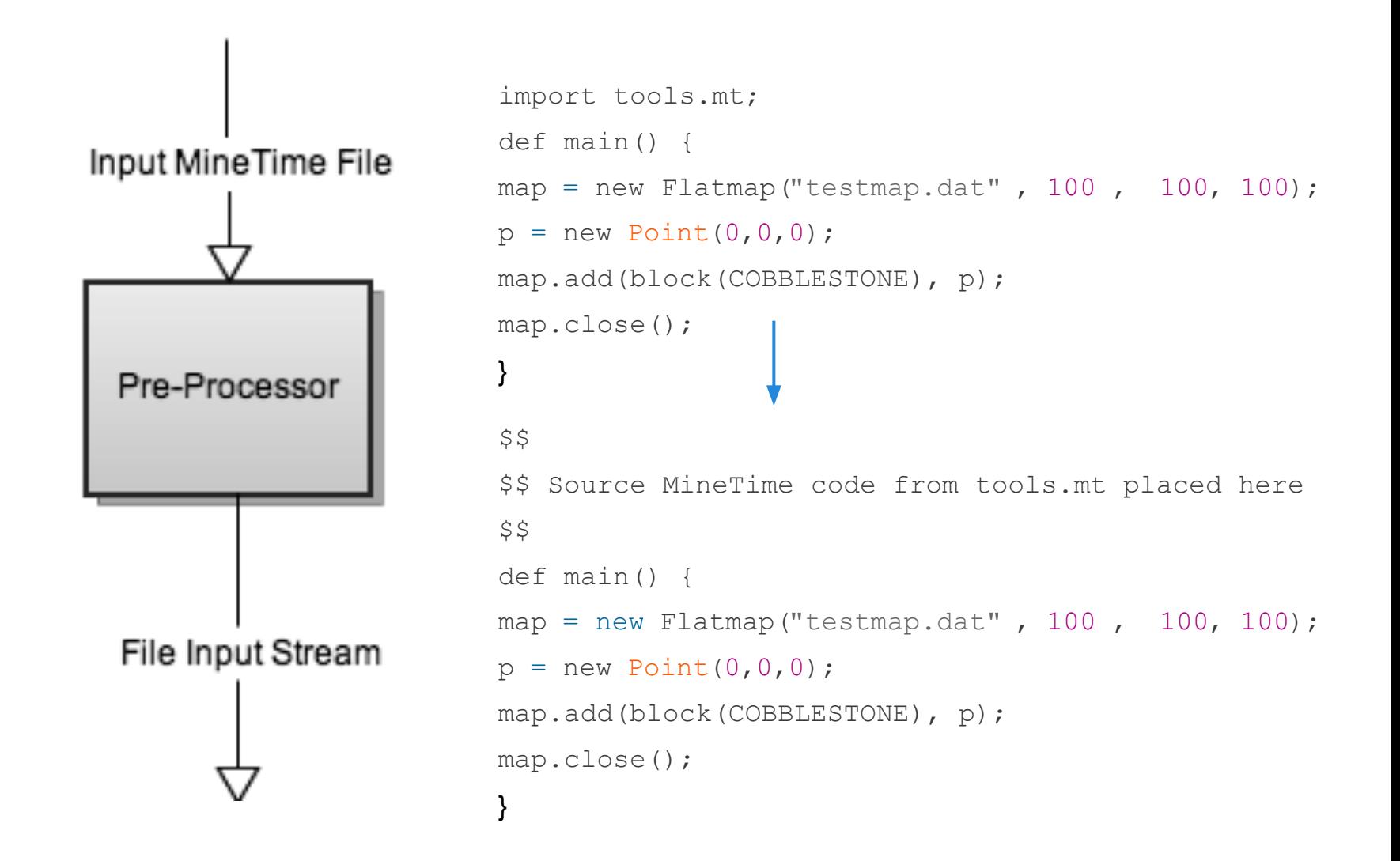

#### **Architecture (Lexing & Parsing)**

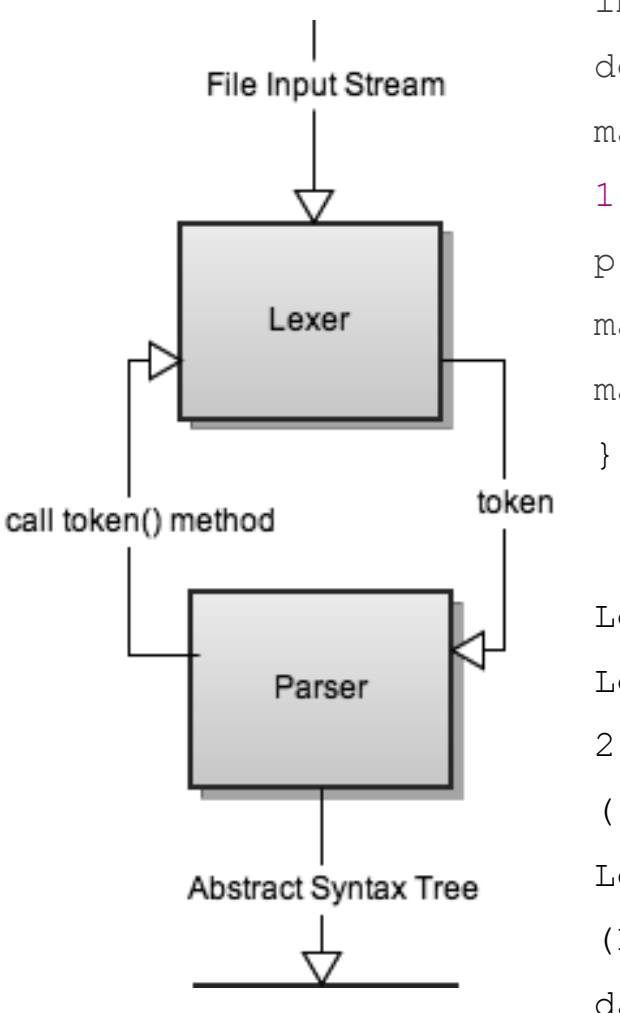

```
import tools.mt;
def main() {
map = new Flatmap("testmap.dat", 100, 100,100);
p = new Point(0, 0, 0);map.add(block(COBBLESTONE), p);
map.close();
}
LexToken(DEF,'def',2,1),LexToken(ID,'main',2,5)
LexToken(LPAREN,'(',2,9),LexToken(RPAREN,')',
2,10),LexToken(LCURL,'{',2,12),LexToken
(ID,'map',3,14),LexToken(ASSIGN,'=',3,18),
LexToken(ID,'Flatmap',3,20),LexToken
(LPAREN,'(',3,27),LexToken(STRING,'"testmap.
dat"', 3, 28), LexToken(COMMA, ', ', 3, 41), .....
```
#### **Architecture (Lexing & Parsing)**

......

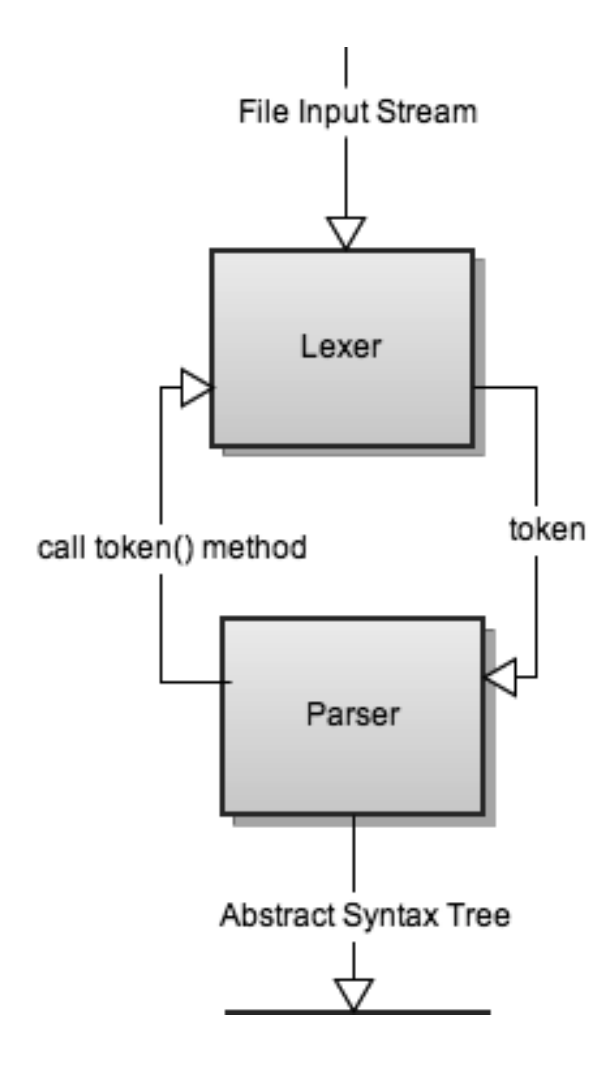

```
LexToken(DEF,'def',2,1),LexToken(ID,'main',2,5)
LexToken(LPAREN,'(',2,9),LexToken(RPAREN,')',
2,10),LexToken(LCURL,'{',2,12),LexToken
(ID,'map',3,14),LexToken(ASSIGN,'=',3,18),
LexToken(ID,'Flatmap',3,20),LexToken
(LPAREN,'(',3,27),LexToken(STRING,'"testmap.
dat"', 3, 28), LexToken(COMMA, ', ', 3, 41), .....
```

```
translation_unit
  |external_declaration
    function definition
       | | |main
       | | |parameter_list
       | | |statement_list
       | statement list
          | statement list
```
#### **Architecture (Code Generation)**

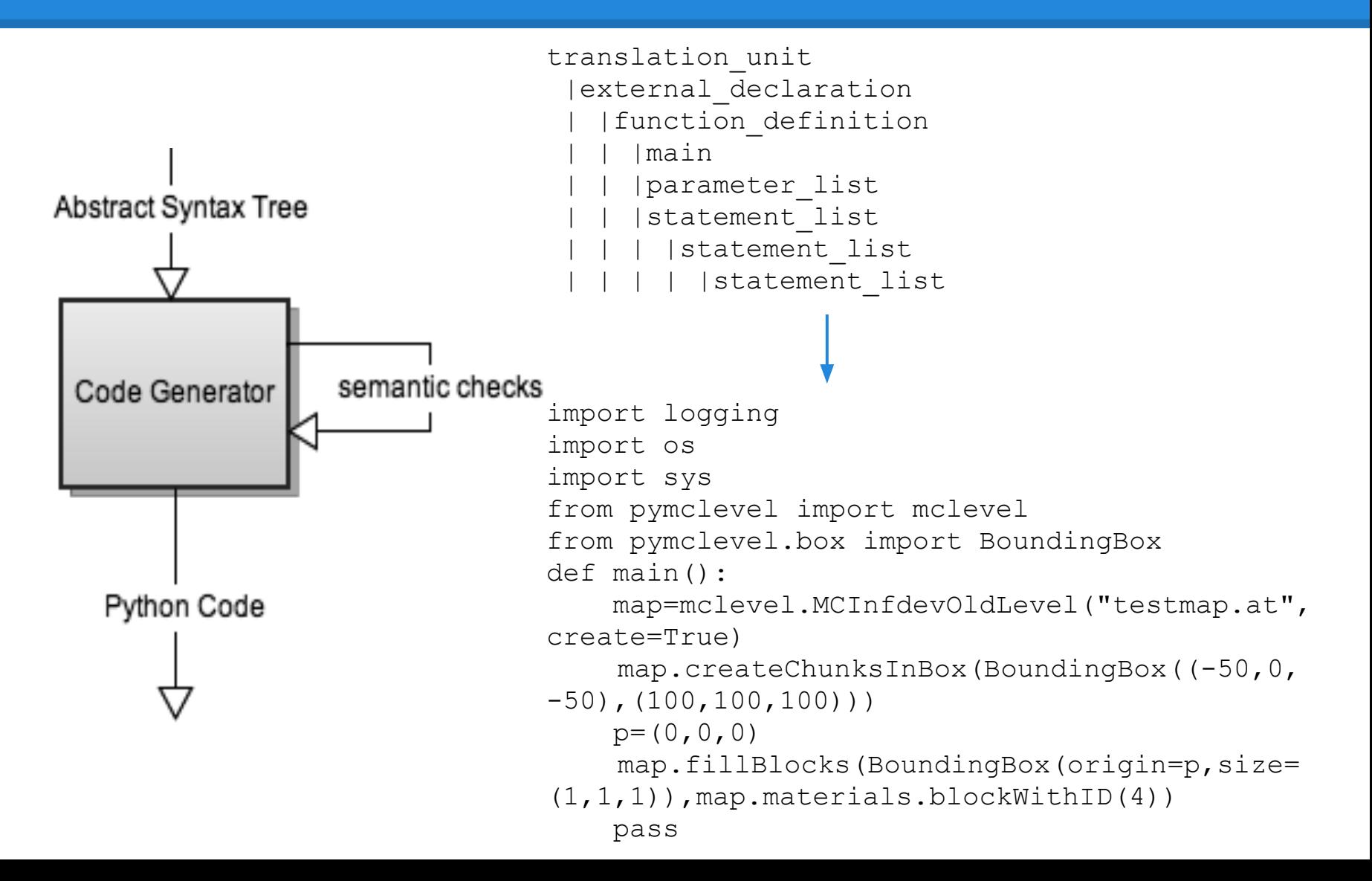

#### **Runtime Environment**

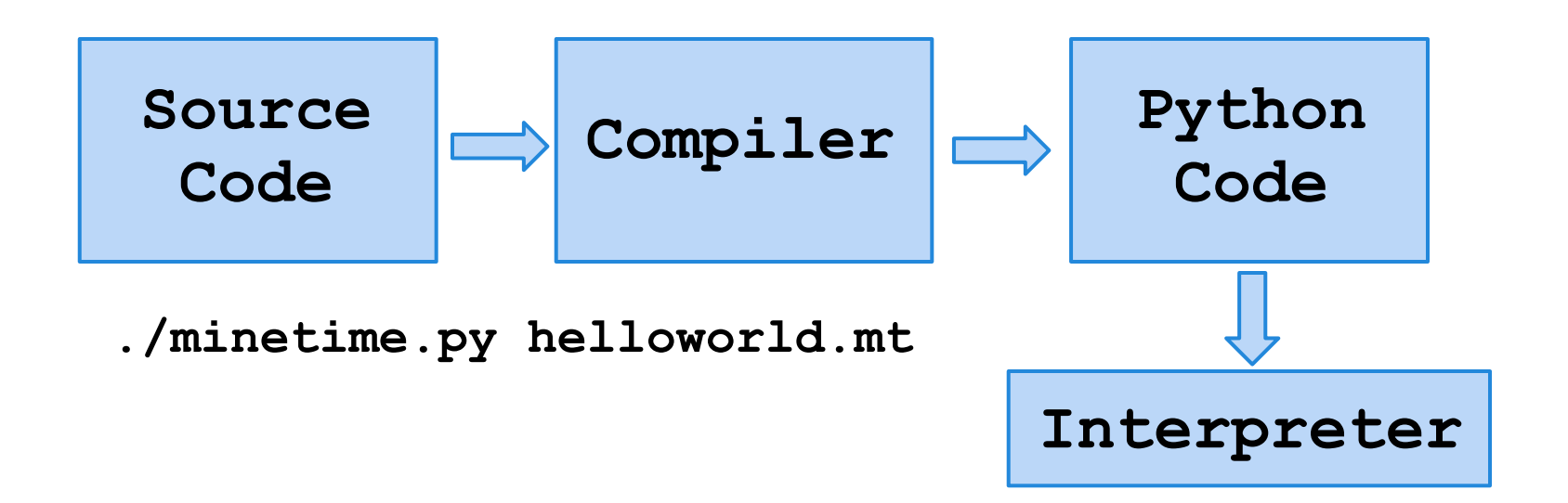

- Virtual environment: pymclevel, PyYaml, numpy, PI<sub>Y</sub>
- minetime.py
	- o imports preprocess.py, lexing.py, yaccing.py, traverse.py
	- input: .mt file; output: .py file

#### **Development Environment**

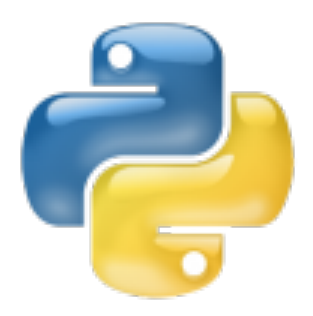

- PLY (Python Lex-Yacc)
- pymclevel
- Python
- **Git**
- Vim (or Sublime Text)

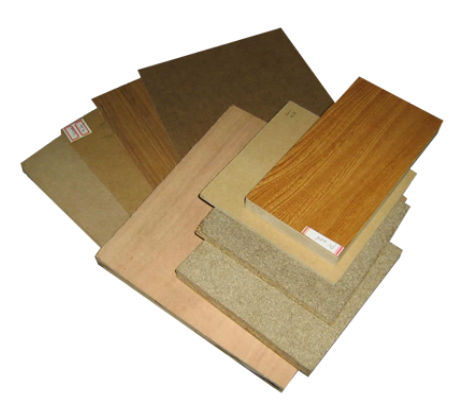

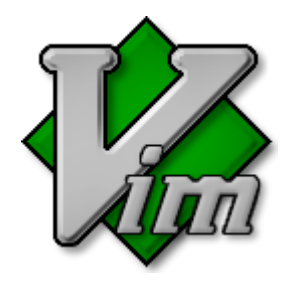

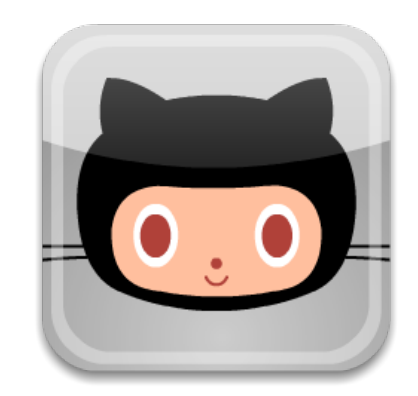

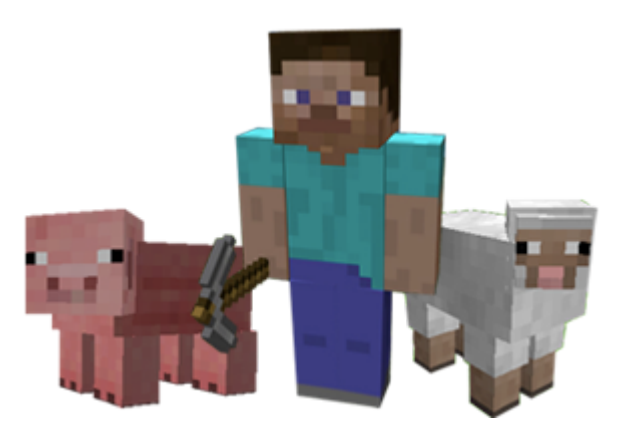

#### **Compiler Tools**

• PLY (Python Lex-Yacc)

Parse file with 1000 random expressions (805KB) and build an abstract syntax tree

- PLY-2.3 : 2.95 sec, 10.2 MB (Python)
- YAPPS2 :  $6.57$  sec,  $32.5$  MB (Python)
- PyParsing : 13.11 sec, 15.6 MB (Python)
- pymclevel (Python library to read Minecraft worlds)

## **Testing**

#### **Python unittest module**

● Approach Shared test cases Test suites for each part of the compiler Assertions and prints

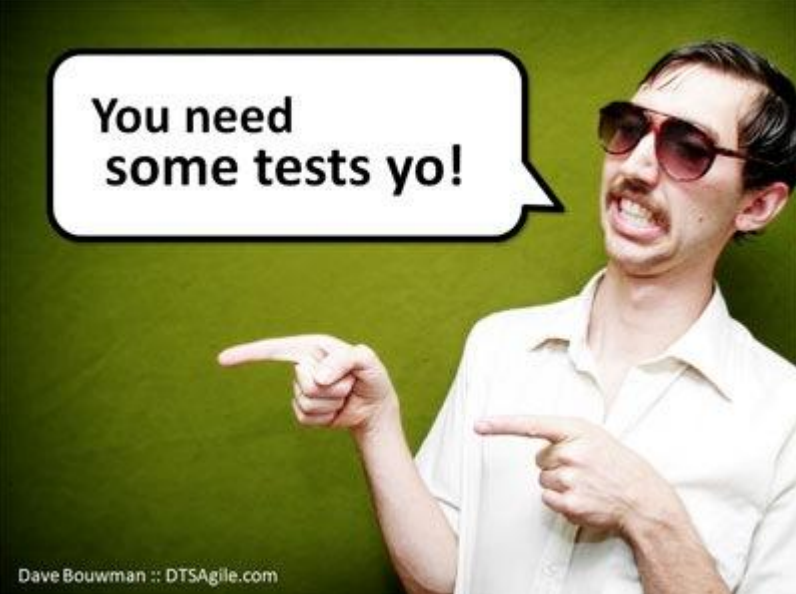

#### **Test #1: Hello World**

```
helloword = """"def main() {
    x = new \nIatmap("testfilesgitestmap", 
500,500,500);
    b = new Point(10, 20, 30); x.add(block(STONE), b);
     x.close();
 <u>UN AN AN</u>
```
#### **Tests Part 2: Grammar Exs**

```
while loop = """"def main() {
     while (i=1) 
\{i=1; i=1; i=1; \}i = 0;\} """""
empty function = """
def main(1, 2) {
\left\{ """""
```

```
if elseif else = """
def main() {
    i = 2;if (i == 1)i = 2;else if (i==2) {
      i = 3: } else
     i = 4;
```
 $\left| \right|$  """ ""

#### **Tests Part 3: Semantics**

```
make blocks = "''def makeblocks(start, end, x) {
    while (start \leq end) {
         c = new Point(0, 0, start); x.add(block(COBBLESTONE), c);
         start = start + 1;
 }
    for (; start<end; start=start+1)
     {
         c = new Point(0, 0, start); x.add(block(COBBLESTONE), c);
 }
}
def main() {
x = new Flatmap ("testfiles/testmap", 500, 500, 500);
makeblocks(0,"hi", x);
x.close();
}
\mathbf{I} \mathbf{I} \mathbf{I}
```
#### **Conclusions**

#### How much time does a MineTime mine if a MineTime could mine time?

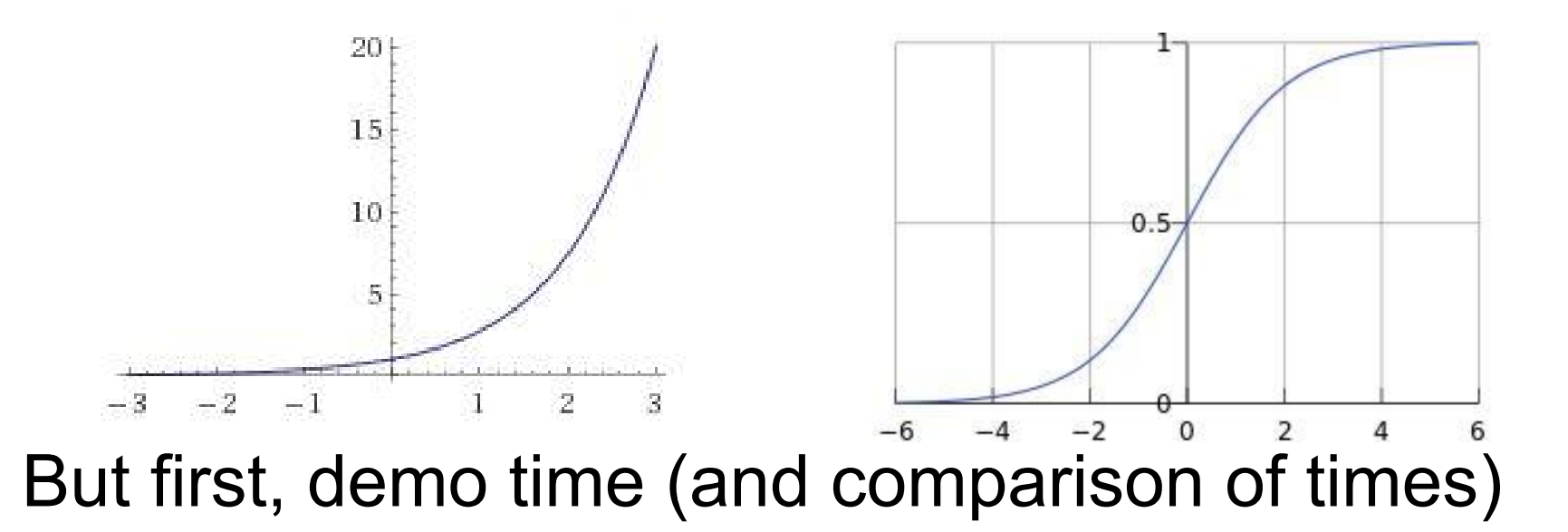

#### **Lessons Learned**

*"Don't take a shortcut or shrug off a poorlywritten block of code in an attempt at speed. They will come back to haunt you." - Don*

*"GitHub is bigger and better than life. Version control is a lifesaver." - Stephen*

*"Meetings, texts, and Asana reminders are all ways to keep momentum going, but nothing beats the camaraderie that comes with having 5 people invested in the same goal." - Patrice*

*"No matter how early you start, you will be working on your project right up to the deadline." - Tanay*

*"Without requirements or design, programming is the art of adding bugs to an empty text file." - Louis Srygley (Armaan)*

### **What Worked Well**

- Version control
- **Group texting!**
- Asynchronous tasks with few dependencies
- Consistent team meetings

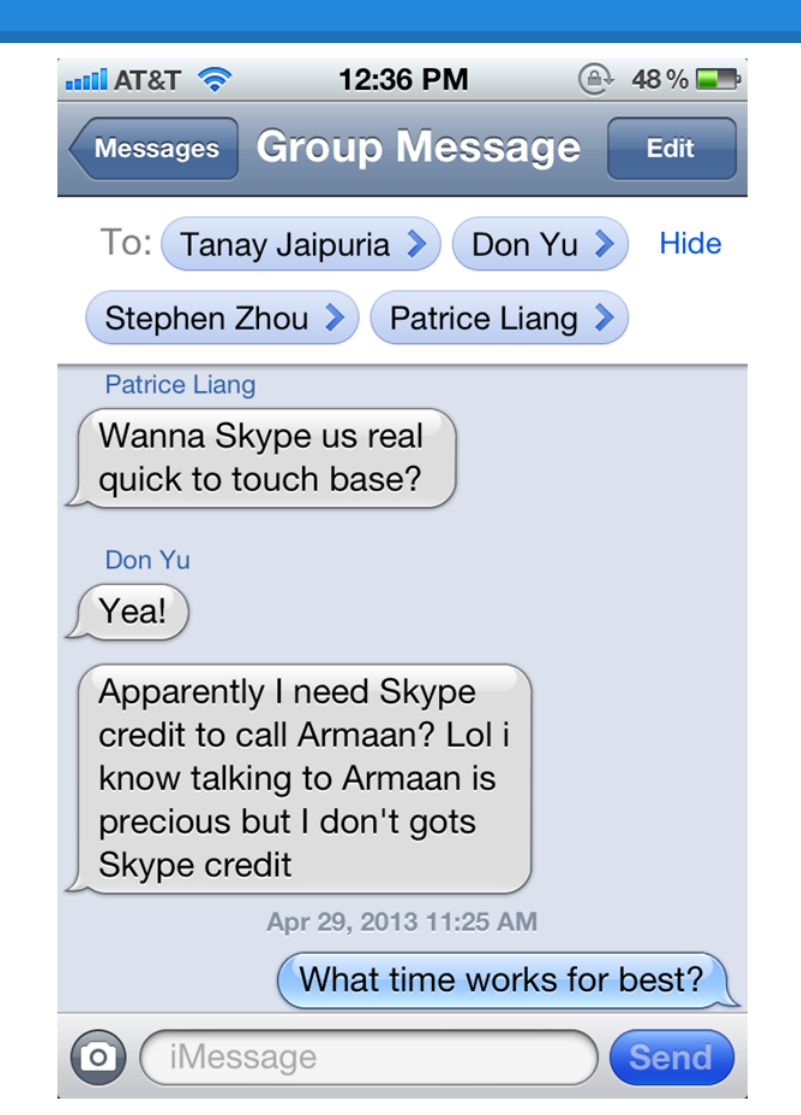

## **What Could We Have Done Differently?**

- Determine what the programmer really needs to build Minecraft structures rather than just add everything in the beginning
- Implement type and scope checking from the start rather than add it in the end

#### **Use MineTime!!**

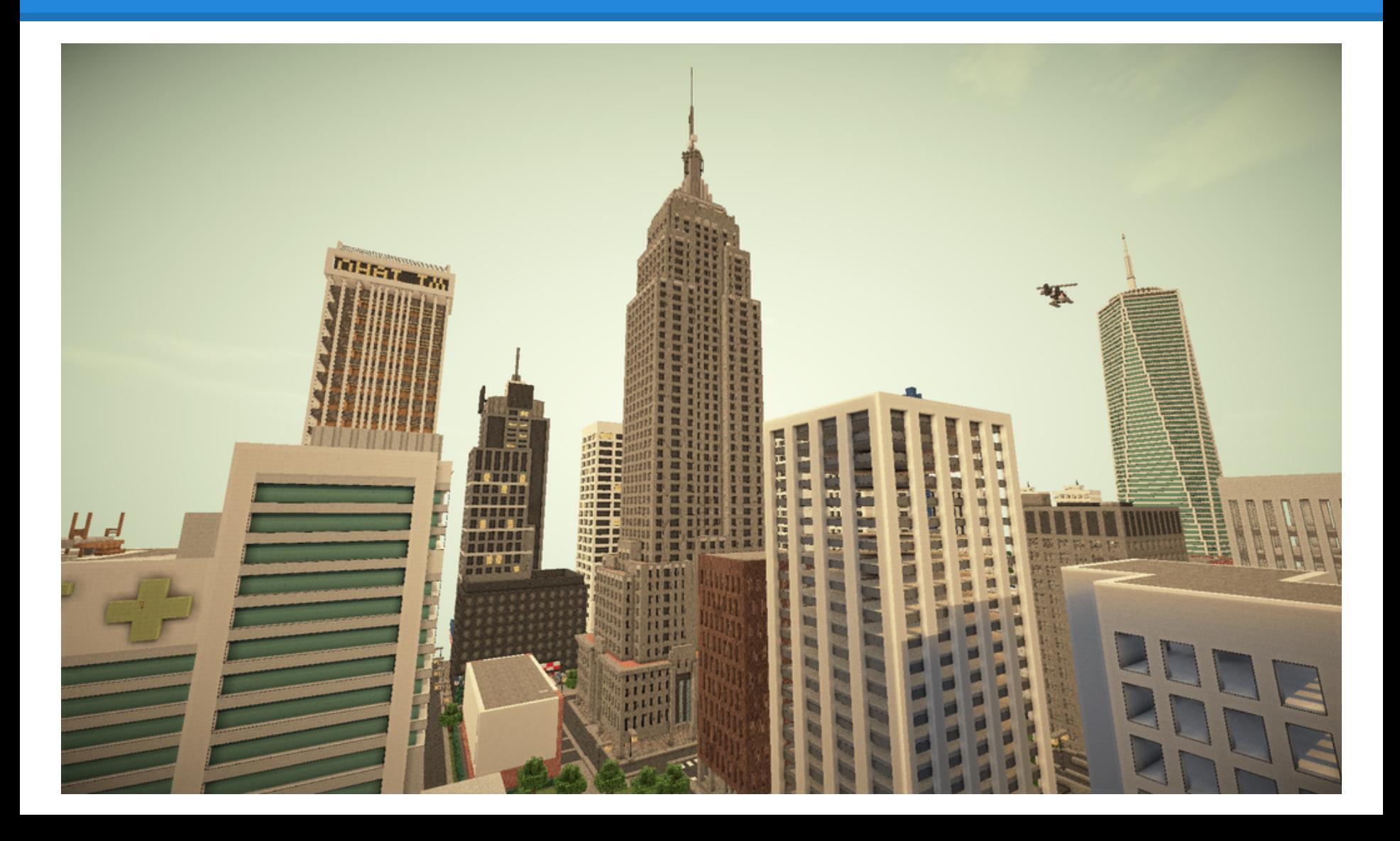

## **Questions?**